# **Rightdelete 3**

**Dr. RASHI BALIYAN,Dr. DIWAKAR CHAUDHARY**

 **Beginning Data Structures Using C** Yogish Sachdeva,2011-10-25 Intended for those students who want to learn Data Structure programs in C language, this resource has a proper step-by-step explanation of each line of code. It contains the practical implementation of stacks, queues, linked lists, trees, graphs, and searching and sorting techniques.

 **Professional Xcode 3** James Bucanek,2010-03-25 A solid guide that responds to the active interest in Apple's Xcode tools Apple's Xcode tools are a collection of applications and frameworks that are used to develop, test, and optimize applications primarily written for Mac OS X or the iPhone. The steady increase in sales of Apple computers has triggered a strong interest in gaining a thorough understanding of Xcode and its tools and what they have to offer. This book provides you with an inside look at the array of Xcode tools from top to bottom. You'll go beyond the basics and dive into such in-depth topics as installing the latest version of Xcode tools, customizing the look and behavior of Xcode, creating and managing projects, using the built-in class browser to model complex applications and structures, and more. Offers you a solid foundation for getting the most out of Apple's Xcode tools, a collection of applications and frameworks used to develop, test, and optimize applications written for Mac OS X or the iPhone Includes clear, comprehensive lessons for installing the latest version of Xcode tools, customizing the look of Xcode, creating and managing projects, testing your interfaces, and building and debugging your projects Explains analyzing performance, optimizing your application, working with shared sources, creating your own custom file templates, and customizing the interface builder With this book, you'll be able to take full advantage of the range of tools included with Xcode.

All-weather Flight Manual United States. Office of the Chief of Naval Operations,1961

 The International Alt-Right Patrik Hermansson,David Lawrence,Joe Mulhall,Simon Murdoch,2020-01-31 The alt-right has been the most important new far-right grouping to appear in decades. Written by researchers from the anti-racist advocacy group HOPE not hate, this book provides a thorough, ground-breaking, and accessible overview of this dangerous new phenomenon. It explains where the alt-right came from, its history so far, what it believes, how it organises and operates, and its future trajectory. The alt-right is a genuinely transnational movement and this book is unique in offering a truly international perspective, outlining the influence of European ideas and movements as well as the alt-right's development in, and attitude towards, countries as diverse as Japan, India, and Russia. It examines the ideological tributaries that coagulated to form the alt-right, such as white supremacy, the neo-reactionary blogosphere, the European New Right, the anti-feminist manosphere, the libertarian movement, and digital hate culture exemplified by offensive memes and trolling. The authors explore the alt-right's views on gender, sexuality and masculinity, antisemitism and the Holocaust, race and IQ, globalisation and culture as well as its use of violence. The alt-right is a thoroughly modern far-right movement that uses cutting edge technology and this book reveals how they use cryptocurrencies, encryption, hacking, meme warfare, social media, and the dark web. This will be essential reading for scholars and activists alike with an interest in race relations, fascism, extremism, and social movements.

 GENZ DIGITAL MARKETING : BRIDGING THE GAP OF WEB 2.0 THROUGH BUSINESS MANGAGEMENT Dr. RASHI BALIYAN,Dr. DIWAKAR CHAUDHARY,2023-10-28 No person can ignore social media these days--and no business can afford to ignore it either. Our lives are mediated through the flicker of Facebook, Twitter, YouTube, and Instagram--and brands are increasingly interwoven with our online identities. Even for the 90% of marketers who interact with social media regularly, its pace and scale

can be confusing to the point of distraction. GENZ Digital Marketing helps you take a step back, make sense of the noise, and get your brand voice heard over the babble--in the way you want it to be. Designed to be used as a backbone text for a foundational digital marketing Class, this book is enriched with extensive case studies, examples, tools, resources, and certification exams available online to supplement and support the lessons from the text. This book approaches digital marketing in two ways: from the point of view of the strategic thinker and that of a tactical perspective. Digital professors will find this an essential reference for their work.

 Fundamentals of Information Technology for Class IX (Based on MS Office) (Code 402) (A.Y. 2023-24)Onward Sayan Banerjee,2023-05-20 This book titled Fundamentals of Information Technology for Class 9 [Subject Code: 402] fulfills all the needs and requirements of the latest syllabus released by the CBSE and it also comprises the recommendations of the National Education Policy 2020 which focusses on development of critical thinking, life skills, problem solving skills, experiential learning, etc. Salient features of this book are: • As per the latest curriculum and examination pattern prescribed by the Central Board of Secondary Education, New Delhi. • The book is divided into two sections: • Part A deals with the Employability Skills with chapters on the units: Communication Skills - I, Self-Management Skills - I, ICT Skills - I, Entrepreneurial Skills - I and Green Skills - I. • Part B deals with the Subject Specific Skills consists of four units. These units are Introduction to IT-ITeS industry, Data Entry and Keyboarding skills, Digital Documentation, Electronic Spreadsheet and Digital Presentation. • The last three units of Part Bare based on MS Office suite of software. The version of this application used is MS Office 2010. These chapters of Part B respectively use the MS Word, MS Excel and MS PowerPoint software. Some of the features inside the chapters are: • Chapter content which has been kept logical to meet the requirements of the tech-savvy

students. • Activity provides a useful way to check the knowledge given practically. • Fact gives an interesting historical fact related to the matter. • Did You Know? provides an interesting piece of knowledge to get them interested. • Summary summarises the chapter at its end. • Every chapter has its accompanying exercise. Also, each unit ends with its Question Bank consisting of competency based question, very short, short, long questions, etc. Video Lectures • Chapterwise video lectures are given for the students to understand better. • In order to access videos, Download Merit Box Android App from Playstore. Scan the QR code given in the chapter to watch the videos through the MERIT Box Android Mobile App. Online Support • E-books (for teachers only) Teacher's Resource Book • Overview of the chapters • Lesson plan • Answers of the exercise We hope that this book will meet the needs and requirements of the students and teachers as laid down in the syllabus. Any suggestions for further improvement of the book will be most welcomed. -Authors

 **David Busch's Sony Alpha a6700/ILCE-6700 Guide to Digital Photography** David D. Busch, David Busch's Sony Alpha a6700/ILCE-6700 is the most comprehensive reference and guide book available for Sony's flagship APS-C mirrorless camera. This enthusiast digital camera has a more powerful processor and upgraded autofocus with enhanced real-time tracking and advanced subject detection. Built-in 5-axis image stabilization allows sharp images hand-held even with slower shutter speeds. The a6700/ILCE-6700's fully-articulated LCD swivels to face forward, making the camera excellent for self-portraits, vlogging, and other applications. The a6700/ILCE-6700 features a 26 megapixel sensor with 759 embedded phase-detect pixels for lightning-fast autofocus at up to 11 frames per second, and a powerful battery to extend shooting life. With an electronic shutter that provides a silent shooting option, stunning 4K/UHD video capabilities, and exciting time-lapse photography features, the a6700/ILCE-6700 is a versatile digital camera that's simple to use, yet

boasts features demanded by the most avid photo buff. With this book in hand, you will discover all the capabilities of the Sony Alpha a6700/ILCE-6700 as you explore the world of digital photography, develop your creativity, and capture the best photographs you've ever taken. Filled with detailed how-to steps and full-color illustrations, David Busch's Sony Alpha a6700/ILCE-6700 describes every feature of this sophisticated camera in depth, from taking your first photos through advanced details of setup, exposure, lens selection, lighting, and more. It relates each feature to specific photographic techniques and situations. Also included is the handy camera "roadmap" chapter, an easy-to-use visual guide to the a6700/ILCE-6700's features and controls. Learn when to use every option and, more importantly, when not to use them, by following the author's recommended settings for every menu entry. With best-selling photographer and mentor David Busch as your guide, you'll quickly have full creative mastery of your camera's capabilities, whether you're shooting on the job, taking pictures as an advanced enthusiast pushing the limits of your imagination, or are just out for fun. Start building your knowledge and confidence, while bringing your vision to light with the Sony Alpha a6700/ILCE-6700.

**Office 2007 In Simple Steps** Kogent Solutions Inc.,2008 This is a book that helps you learn Office 2007, the contemporary offering from Microsoft. Being precise and complete, it offers the reader a cutting edge in the field of Office 2007. An easy to understand style, lots of examples to support the concepts and use of practical approach in presentation are some of the features that make the book unique in itself.

 **Introduction to AutoCAD 2010 for Civil Engineering Applications** Nighat Yasmin,2010-07-27 The main purpose of this book is to provide civil engineering students with a clear presentation of the theory of engineering graphics and the use of AutoCAD 2010. Each chapter starts

with the chapter objectives followed by the introduction. The contents of each chapter are organized into well-defined sections that contain step-by-step instructions to carry out the AutoCAD commands. The drawings shown in this book are created using AutoCAD 2010 and Paint software. This edition includes several notable improvements. Three new chapters have been added and one of the chapters from the 2008 edition has been partitioned into two chapters. The most important addition is chapter 18 entitled: Suggested Lab. This chapter provides in-class activities (or labs). This book has bee categorized and ordered into seven parts: Introduction to AutoCAD 2010 Use of AutoCAD in land survey data plotting The use of AutoCAD in hydrology Transportation engineering and AutoCAD AutoCAD and architecture technology Introduction to working drawing Suggested drawing problems

 **Advances in Knowledge Discovery and Data Mining** Zhi-Hua Zhou,Hang Li,Qiang Yang,2007-04-27 This book constitutes the refereed proceedings of the 11th Pacific-Asia Conference on Knowledge Discovery and Data Mining, PAKDD 2007, held in Nanjing, China, May 2007. It covers new ideas, original research results and practical development experiences from all KDD-related areas including data mining, machine learning, data warehousing, data visualization, automatic scientific discovery, knowledge acquisition and knowledge-based systems.

Whizkids Computer Literacy Program Xp Series Grade 4' 03 Ed. ,

 **Laptops All-in-One Desk Reference For Dummies** Corey Sandler,2008-08-04 Builds on the huge success of Laptops For Dummies, now in its second edition Eight minibooks comprising nearly 850 pages give laptop owners the detailed information and advice they need to make the most of their computers Offers focused content for new and intermediate laptop users, covering laptop basics and beyond, from synchronizing information with a desktop PC and coordinating e-mail between two computers to accessing the Internet or a desktop computer remotely Minibooks include laptop basics, software for laptops, accessories to go, traveling with a laptop, security, networking a laptop, sources of power, and upgrading a laptop Sales of laptops continue to outpace sales of desktop PCs, with retail laptop sales up 24 percent in the 2006 holiday season

 **Pearl Harbor Attack** United States. Congress. Joint Committee on the Investigation of the Pearl Harbor Attack,1946

 **Climatological Data for the United States by Sections** ,1952 Collection of the monthly climatological reports of the United States by state or region, with monthly and annual national summaries.

**Introduction to Game Design, Prototyping, and Development Jeremy Gibson** Bond,2017-08-17 Master the Unity Game Engine to Design and Develop Games for Web, Mobile, Windows, macOS, and More! If you want to design and develop games, there's no substitute for strong hands-on experience with modern techniques and tools—and that is exactly what this book provides. The first edition was frequently the top-selling game design book on Amazon, with more than 70% of the reviews being 5 stars. In a testament to the iterative process of design, this new edition includes hundreds of improvements throughout the text, all designed to make the book easier to understand and even more useful. This book was written with Unity 2017; the book.prototools.net website will cover changes for later versions of the software. Award-winning game designer and professor Jeremy Gibson Bond has spent more than a decade teaching game design and building great games. In that time, his most successful students have been those who combine knowledge of three critical disciplines: game design theory, rapid iterative prototyping, and practical programming. In this book, Bond distills the most important aspects of all three disciplines into one place. Part I: Game Design and Paper Prototyping • The Layered Tetrad framework: a synthesis of 50 years of

game design theory • Proven practices for brainstorming and refining game designs through the iterative process of design • Methods and tools to manage game projects and small teams • Processes to make playtesting and feedback easier Part II: Digital Prototyping with Unity and C# • Chapters that guide you through learning C# the right way • Instruction that takes you from no prior programming knowledge through object-oriented programming • Deep exploration of Unity, today's most popular game engine on both macOS and Windows • Methods for understanding and debugging code issues you encounter Part III: Game Prototype Examples and Tutorials • In-depth tutorials for seven different game prototypes, including a simple action game, a space shooter, a solitaire card game, a word game, and a top-down adventure • Instructions to compile these games for PC, web, or any of the dozens of other release platforms supported by Unity • Improved structure and layout that makes the steps of each tutorial easier to follow • A completely new Dungeon Delver prototype not present in the first edition

 **Introduction to AutoCAD 2024 for Civil Engineering Applications** Nighat Yasmin,2023-06 • Combines the theory of engineering graphics and the use of AutoCAD 2024 • Designed specifically for civil engineering students • Uses clearly defined objectives and step-by-step instructions There is an old saying that an engineer describes every idea with a drawing. With the advances in computer technology and drawing software, it has never been easier, or more important, to learn computer aided design. To be effective, however, a drawing must accurately convey your intended meaning and that requires more than just knowing how to use software. This book provides you with a clear presentation of the theory of engineering graphics and the use of AutoCAD 2024 as they pertain to civil engineering applications. This combination of theory and its practical application will give you the knowledge and skills necessary to create designs that are accurate and easily understood by others.

Book Organization Each chapter starts with a bulleted list of chapter objectives followed by an introduction. This provides you with a general overview of the material that will be covered in the chapter. The contents of each chapter are organized into well-defined sections that contain step-bystep instructions and illustrations to help you learn to use the various AutoCAD commands. More importantly, you will also learn how and why you would use these tools in real world projects. This book has been categorized into 14 parts: • Introduction to AutoCAD 2024 ribbon interface (1-4) • AutoCAD and annotative objects (5) • AutoCAD and locks, layers, layouts, and template files (6-8) • Dimensions and tolerance using AutoCAD 2024 (9-10) • Use of AutoCAD in land survey data plotting (11-12) • The use of AutoCAD in hydrology (13-14) • Transportation engineering and AutoCAD (15-16) • AutoCAD and architecture technology (17-19) • Introduction to working drawings (20) • Plotting from AutoCAD (21) • External Reference Files - Xref (22) • Suggested drawing problems (23-24) • Bibliography (25) • Index (26)

 Fundamentals of Mathematics - Differential Calculus Sanjay Mishra, Fundamentals of Mathematics is a series of seven books offering comprehensive study material to crack the various engineering entrance examinations. As other books in the series, this book also provides extensive coverage of the specific topic. It meticulously explains concepts supplemented with numerous illustrations, examples and practice exercises which facilitates conceptual clarity.

 Microsoft SharePoint Scot P. Hillier,2007-12-27 Microsoft SharePoint: Building Office 2007 Solutions in VB 2005 is the third edition of Scot Hillier's market-leading SharePoint book. It includes extensive updates from the previous editions, with a complete focus on SharePoint 2007 and its integration with the 2007 Microsoft Office System. This edition also features new approaches for using SharePoint to improve business efficiency, plus new workflow solutions for SharePoint and BizTalk, as

well as a brand new chapter on building a SharePoint solution from start to finish.

 **Republic of the Philippines Congressional Record** Philippines. Congress (1940-1973). Senate,1964

 Introduction to AutoCAD 2014 for Civil Engineering Applications Nighat Yasmin,2013-08-19 The main purpose of this book is to provide civil engineering students with a clear presentation of the theory of engineering graphics and the use of AutoCAD 2014. Each chapter starts with the chapter objectives followed by the introduction. The contents of each chapter are organized into well-defined sections that contain step-by-step instructions to carry out the AutoCAD commands. The drawings shown in this book are created using AutoCAD 2014 and Paint software. Several improvements are made to the fifth edition. The most important improvement is the usage of the ribbon interface. The major contents of the book are based on the ribbon interface. A new chapter titled as AutoCAD 2014 – Classics Interface is created to introduce the classic interface.The index is improved. The Chapter Suggested In-Class Activities provides in-class activities (or ICA). For some of the initial ICAs, it explains the drawing with the help of step-by-step instructions. Also, new problems are added to the homework chapter. Furthermore, the contents and the drawings of every chapter are improved. Each chapter starts with the chapter objectives followed by the introduction. The bulleted objectives provide a general overview of the material covered. The contents of each chapter are organized into well-defined sections that contain detailed step-by-step instruction with graphical illustrations to carry out the AutoCAD commands.

Decoding **Rightdelete 3**: Revealing the Captivating Potential of Verbal Expression

In an era characterized by interconnectedness and an insatiable thirst for knowledge, the captivating potential of verbal expression has emerged as a formidable force. Its power to evoke sentiments, stimulate introspection, and incite profound transformations is genuinely awe-inspiring. Within the pages of "**Rightdelete 3**," a mesmerizing literary creation penned by way of a celebrated wordsmith, readers attempt an enlightening odyssey, unraveling the intricate significance of language and its enduring impact on our lives. In this appraisal, we shall explore the book is central themes, evaluate its distinctive writing style, and gauge its pervasive influence on the hearts and minds of its readership.

# **Table of Contents Rightdelete 3**

- 1. Understanding the eBook Rightdelete 3
	- The Rise of Digital Reading Rightdelete 3
	- Advantages of eBooks Over Traditional Books
- 2. Identifying Rightdelete 3
	- Exploring Different Genres
	- Considering Fiction vs. Non-Fiction
	- Determining Your Reading Goals
- 3. Choosing the Right eBook Platform
	- Popular eBook Platforms
	- Features to Look for in an Rightdelete 3
	- User-Friendly Interface
- 4. Exploring eBook Recommendations from Rightdelete 3
	- Personalized Recommendations
	- o Rightdelete 3 User Reviews and Ratings
	- Rightdelete 3 and Bestseller Lists
- 5. Accessing Rightdelete 3 Free and Paid

# eBooks

- Rightdelete 3 Public Domain eBooks
- Rightdelete 3 eBook Subscription Services
- Rightdelete 3 Budget-Friendly **Options**
- 6. Navigating Rightdelete 3 eBook Formats
	- ePub, PDF, MOBI, and More
	- $\circ$  Rightdelete 3 Compatibility with **Devices**
	- Rightdelete 3 Enhanced eBook Features
- 7. Enhancing Your Reading Experience
	- Adjustable Fonts and Text Sizes of Rightdelete 3
	- $\circ$  Highlighting and Note-Taking Rightdelete 3
	- $\circ$  Interactive Elements Rightdelete 3
- 8. Staying Engaged with Rightdelete 3
	- Joining Online Reading Communities
	- Participating in Virtual Book Clubs
	- Following Authors and Publishers

Rightdelete 3

- 9. Balancing eBooks and Physical Books Rightdelete 3
	- Benefits of a Digital Library
	- Creating a Diverse Reading Collection Rightdelete 3
- 10. Overcoming Reading Challenges
	- Dealing with Digital Eye Strain
	- Minimizing Distractions
	- Managing Screen Time
- 11. Cultivating a Reading Routine Rightdelete 3
	- Setting Reading Goals Rightdelete 3
	- Carving Out Dedicated Reading Time
- 12. Sourcing Reliable Information of Rightdelete 3
	- Fact-Checking eBook Content of Rightdelete 3
	- Distinguishing Credible Sources
- 13. Promoting Lifelong Learning
	- Utilizing eBooks for Skill Development
	- Exploring Educational eBooks

14. Embracing eBook Trends o Integration of Multimedia Elements Interactive and Gamified eBooks

### **Rightdelete 3 Introduction**

In todays digital age, the availability of Rightdelete 3 books and manuals for download has revolutionized the way we access information. Gone are the days of physically flipping through pages and carrying heavy textbooks or manuals. With just a few clicks, we can now access a wealth of knowledge from the comfort of our own homes or on the go. This article will explore the advantages of Rightdelete 3 books and manuals for download, along with some popular platforms that offer these resources. One of the significant advantages of Rightdelete 3 books and manuals for download is the cost-saving aspect. Traditional books and manuals can be costly, especially if you need to purchase several of them for educational or

professional purposes. By accessing Rightdelete 3 versions, you eliminate the need to spend money on physical copies. This not only saves you money but also reduces the environmental impact associated with book production and transportation. Furthermore, Rightdelete 3 books and manuals for download are incredibly convenient. With just a computer or smartphone and an internet connection, you can access a vast library of resources on any subject imaginable. Whether youre a student looking for textbooks, a professional seeking industryspecific manuals, or someone interested in selfimprovement, these digital resources provide an efficient and accessible means of acquiring knowledge. Moreover, PDF books and manuals offer a range of benefits compared to other digital formats. PDF files are designed to retain their formatting regardless of the device used to open them. This ensures that the content appears exactly as intended by the author, with no loss of formatting or missing graphics.

Additionally, PDF files can be easily annotated, bookmarked, and searched for specific terms, making them highly practical for studying or referencing. When it comes to accessing Rightdelete 3 books and manuals, several platforms offer an extensive collection of resources. One such platform is Project Gutenberg, a nonprofit organization that provides over 60,000 free eBooks. These books are primarily in the public domain, meaning they can be freely distributed and downloaded. Project Gutenberg offers a wide range of classic literature, making it an excellent resource for literature enthusiasts. Another popular platform for Rightdelete 3 books and manuals is Open Library. Open Library is an initiative of the Internet Archive, a non-profit organization dedicated to digitizing cultural artifacts and making them accessible to the public. Open Library hosts millions of books, including both public domain works and contemporary titles. It also allows users to borrow digital copies of

certain books for a limited period, similar to a library lending system. Additionally, many universities and educational institutions have their own digital libraries that provide free access to PDF books and manuals. These libraries often offer academic texts, research papers, and technical manuals, making them invaluable resources for students and researchers. Some notable examples include MIT OpenCourseWare, which offers free access to course materials from the Massachusetts Institute of Technology, and the Digital Public Library of America, which provides a vast collection of digitized books and historical documents. In conclusion, Rightdelete 3 books and manuals for download have transformed the way we access information. They provide a cost-effective and convenient means of acquiring knowledge, offering the ability to access a vast library of resources at our fingertips. With platforms like Project Gutenberg, Open Library, and various digital libraries offered by educational institutions, we have access to an

ever-expanding collection of books and manuals. Whether for educational, professional, or personal purposes, these digital resources serve as valuable tools for continuous learning and selfimprovement. So why not take advantage of the vast world of Rightdelete 3 books and manuals for download and embark on your journey of knowledge?

### **FAQs About Rightdelete 3 Books**

How do I know which eBook platform is the best for me? Finding the best eBook platform depends on your reading preferences and device compatibility. Research different platforms, read user reviews, and explore their features before making a choice. Are free eBooks of good quality? Yes, many reputable platforms offer high-quality free eBooks, including classics and public domain works. However, make sure to

verify the source to ensure the eBook credibility. Can I read eBooks without an eReader? Absolutely! Most eBook platforms offer webbased readers or mobile apps that allow you to read eBooks on your computer, tablet, or smartphone. How do I avoid digital eye strain while reading eBooks? To prevent digital eye strain, take regular breaks, adjust the font size and background color, and ensure proper lighting while reading eBooks. What the advantage of interactive eBooks? Interactive eBooks incorporate multimedia elements, quizzes, and activities, enhancing the reader engagement and providing a more immersive learning experience. Rightdelete 3 is one of the best book in our library for free trial. We provide copy of Rightdelete 3 in digital format, so the resources that you find are reliable. There are also many Ebooks of related with Rightdelete 3. Where to download Rightdelete 3 online for free? Are you looking for Rightdelete 3 PDF? This is definitely going to save you time and cash in something

you should think about.

### **Rightdelete 3 :**

### **interchange student s book 1 richards jack c 1943 free** - Nov 11 2022

dec 1 2017 recently uploaded 20 interchange 4th edition level 1 student book download as a pdf or view online for free

interchange 4th edition class audio cambridge university press - Sep 09 2022

apr 20 2023 this is interchange 4th edition teacher book addeddate 2023 04 20 21 46 18 identifier toaz info interchange level 1 teacher book

plan of book 1 cambridge university press assessment - Apr 16 2023

jun 8 2021 ix 151 pages 28 cm interchange fourth edition is a fully revised edition of interchange the world s most successful series for adult and young adult learners of north

**interchange level 1 student s book with online self study** - Mar 15 2023 questions contact us with this form click on the links below to download mp3 audio files containing tracks from interchange fourth edition class audio cds click the itunes links to **interchange student book 1 3rd edition academia edu** - Sep 21 2023 sign in new interchange 1 student s book pdf google drive sign in interchange fifth edition adult young adult - Jun 18 2023 nov 8 2004 interchange level 1 student s book 1 with audio cd jack c richards jonathan hull susan proctor cambridge university press nov 8 2004 foreign language study 96 interchange level 1 fourth edition student s book pdf - Aug 08 2022 jun 21 2019 cambridge university press 2017 teach with confidence using the world s favorite english course interchange is a four level american english course that has been

# **interchange third edition 1 student s book part 1 pdf** - Feb 02 2022

interchange 4th edition level 1 student book pdf slideshare - May 05 2022

# interchange level 1 student s book 1 with audio cd - Feb 14 2023

paperback 162 pages interchange fourth edition is a four level series for adult and young adult learners of english from the beginning to the high intermediate level the student s book is new interchange level 1 student s book 1 english for - Ian 13 2023

interchange level 1 student s book with online self study teach with confidence using the world s favorite english course interchange is a four level american english course that has interchange book series page 1 world of books - Apr 04 2022

# interchange level 1 student s book with online

self study - Iul 07 2022

made of strong plastic comes in two colors dark gray or light blue 104 50 b use the electronic address book for the names and addresses of all your friends takes up to 400 names interchange book 1 unit 14 questions with how youtube - Jun 06 2022 see full pdfdownload pdf loading preview interchange third edition 1 student s book part **interchange 1 5th edition kitabı ve fiyatı hepsiburada** - May 17 2023 aug 13 1997 new interchange level 1 student s book 1 english for international communication student subsequent edition by jack c richards author jonathan hull **interchange student s book 1 interchange**

**third edition** - Dec 12 2022

may 20 2020 about interchange book 1 unit 14 questions with how comparative and superlative interchange 1 unit 14 comparative and superlativegeography in englishquestio download interchange 1 assessment tests and

quizzes - Jan 01 2022

interchange level 1 student s book with self study - Oct 10 2022

buy the whole collection of books in the interchange series online from world of books our cheap used interchange books come with free shipping in the uk page 1

### **interchange third edition 1 student s book part academia edu** - Oct 30 2021

# new interchange 1 student s book pdf google drive - Aug 20 2023

aug 13 1997 new interchange level 1 student s book 1 english for international jack c richards jonathan hull susan proctor google books new interchange is the second

new interchange level 1 student s book 1 google books - Jul 19 2023

cambridge university press 978 1 316 62031 1 interchange level 1 student s book with online self study jack c richards with jonathan hull susan proctor

interchange 1 fourth edition teacher book jack c richards - Mar 03 2022

interchange 1 workbook pdf scribd - Nov 30 2021

# **start strategies for relatives study a**

**pragmatic randomised** - Mar 18 2023 web start strategies for relatives study a pragmatic randomised controlled trial to determine the clinical effectiveness and cost effectiveness of a manual based coping strategy programme in promoting the mental health of carers of people with dementia health technology assessment no 18 61

relatives study guide uniport edu ng - Dec 03 2021

web jul 16 2023 relatives study guide 2 15 downloaded from uniport edu ng on july 16 2023 by guest the most definitive business statistics book to use finance economics and accounting data throughout the entire book the study guide

contains unique chapter reviews for each chapter in the textbook

get the free relatives study guide relatives study guide pdffiller - Jul 10 2022

web relatives study guide fax email print pdffiller register free to download files file name relatives study guide download relatives study

guiderelatives study guide in this site isn t the same as a solution manual you buy in a book store or home for business enterprise organizations medical insurance real estate tax finance legal

relatives study guide uniport edu ng - Feb 05 2022

web jun 17 2023 relatives study guide 1 10 downloaded from uniport edu ng on june 17 2023 by guest relatives study guide recognizing the mannerism ways to get this books relatives study guide is additionally useful you have remained in right site to start getting this info get the relatives study guide associate that we allow here and check out the link

# **ielts speaking part 1 relatives ielts rewind** - Apr 07 2022

web jun 21 2021 the questions in part 1 are on general topics about your life your answers are from your life and experience there is no right or wrong answer questions and answers for ielts speaking part 1 relatives topic relativesq1 **relatives study guide cms tonpetitlook com**

- Mar 06 2022

web familytitle relatives study guide author gallery ctsnet org sophie keller 2020 09 09 17 45 11 subject relatives study guide keywords relatives study guide download relatives study guide free download relatives study guide relatives study guide pdf ebooks read relatives study guide pdf books relatives relatives study guide help environment harvard edu - Aug 11 2022 web relatives study guide as you such as by searching the title publisher or authors of guide

you really want you can discover them rapidly in the house workplace or perhaps in your method

can be every best place within net connections if you try to download and install the relatives study guide it is totally simple then in the past relative definition meaning britannica dictionary - Jun 09 2022

web britannica dictionary definition of relative count 1 a member of your family at the family reunion i saw relatives i haven t seen in years he inherited a small piece of land from a distant relative 2 something that belongs to the same group as something else because of shared characteristics qualities etc

open access research start strategies for relatives of - Jul 22 2023

web to cite sommerlad a manela m cooper c et al start strategies for relatives coping strategy for family carers of adults with dementia qualitative study of participants views about the intervention bmj open 2014 4 e005273 doi 10 1136 bmjopen 2014

relationship between family caregiver quality of life and the care - May 08 2022

web livingston g barber j rapaport p et al start strategies for relatives study a pragmatic randomised controlled trial to determine the clinical effectiveness and cost effectiveness of a manual based coping strategy programme in promoting the mental health of carers of people with dementia relatives study guide esl worksheet by irenemartinez - Oct 13 2022 web relatives study guide useful study guide activity to teach or revise relatives relatives study guides study notes summaries stuvia sa - Aug 23 2023 web looking for the best study guides study notes and summaries about relatives on this page you ll find 4139 study documents about relatives among the results are textbooks notes for following fifi my adventures among wild chimpanzees lessons from our closest relatives conclusions start strategies for relatives study a - Dec 15 2022 web livingston g barber j rapaport p et al start

strategies for relatives study a pragmatic randomised controlled trial to determine the clinical effectiveness and cost effectiveness of a manual based coping strategy programme in promoting the mental health of carers of people with dementia

### **references start strategies for relatives**

**study a** - Feb 17 2023

web start strategies for relatives study a pragmatic randomised controlled trial to determine the clinical effectiveness and cost effectiveness of a manual based coping strategy programme in promoting the mental health of implementation of start strategies for relatives for - Jun 21 2023

web jun 2 2021 knapp m king d romeo r schehl b barber j griffin m et al cost effectiveness of a manual based coping strategy programme in promoting the mental health of family carers of people with dementia the start strategies for relatives study a pragmatic randomised controlled trial

relative definition meaning synonyms vocabulary com - Nov 14 2022

web a relative is a person who is part of your family parents siblings uncles aunts grandparents cousins nieces and nephews they re all relatives a relative can be connected to your family through blood or by marriage if you are a child or grandchild of maria s for example you are a blood relative of her family

### **286 relatives english esl worksheets pdf doc isl collective** - Sep 24 2023

web relative clauses relative clauses test 2 a complete the sentences using relative pronouns or adverbs write brackets if 765 uses muse relative pronouns defining and non defining relative clauses 2 pages worksheet with strategies for relatives a ucl research study futurelearn - Apr 19 2023

web the strategies for relatives study tested an intervention to reduce anxiety and depression in people caring for someone with dementia view transcript watch prof gill livingston describe the

start strategies for relatives programme and her research into carer depression and anxiety **shock grief and the challenge of healing israel s health system** - Jan 04 2022 web 1 day ago dr michel thieren who special representative in israel spent almost 2 weeks travelling across the country to see how the health system is responding in the aftermath of the attacks led by hamas on 7 october this is his account of what he saw and heard note some readers may find the content of this article distressing more than 2 weeks after the

**relative definition meaning dictionary com** - Sep 12 2022

web relative definition a person who is connected with another or others by blood or marriage see more

start strategies for relatives study a pragmatic randomised pubmed - Jan 16 2023 web aug 14 1999 objectives to assess the strategies for relatives start intervention in the short 4 and 8 months and long term 1 and 2

years compared with treatment as usual tau design randomised parallel group superiority trial with blinded assessment recruiting participants 2 1 intervention to tau to allow for therapist clustering

**the start manual start strategies for relatives study a** - May 20 2023 web livingston g barber j rapaport p et al start strategies for relatives study a pragmatic randomised controlled trial to determine the clinical effectiveness and cost effectiveness of a manual based coping strategy programme in promoting the mental health of carers of people with dementia

**pdf legal terminology top 500 legal terminology words you** - Jul 18 2023 read the latest magazines about pdf legal terminology top 500 legal terminology words you must know free acces and discover magazines on yumpu com

**legal terminology top 500 legal terminology words you must** - May 16 2023

whether you re a paralegal or a law student looking to study up on contracts torts civil procedure or criminal law audiolearn is your complete study guide to legal terminology with more than 500 commonly used legal terms across all major legal fields you

### **legal terminology top 500 legal terminology words you must** - Jan 12 2023

legal terminology top 500 legal terminology words you must know ebook editors audiolearn amazon com au kindle store

### **legal terminology top 500 legal terminology words you must** - Feb 01 2022

stream legal terminology top 500 legal terminology words you must know digital by user 859645298 on desktop and mobile play over 320 million tracks for free on soundcloud soundcloud soundcloud

kindle onlilne legal terminology top 500 legal terminology words - Apr 03 2022 read the latest magazines about kindle onlilne legal terminology top 500 legal terminology

words you must know full and discover magazines on yumpu com full pdf legal terminology top 500 legal terminology words - Sep 20 2023 with more than 500 commonly used legal terms across all major legal fields you can be sure to increase retention key topics contracts criminal law torts civil procedure property law and much much more

legal terminology top 500 legal terminology words you must - Apr 15 2023 legal terminology top 500 legal terminology words you must know audible audiobook unabridged whether you re a paralegal or a law student looking to study up on contracts torts civil procedure or criminal law audiolearn is your complete study guide to legal terminology legal terminology top 500 legal terminology words you must - Jun 17 2023 oct 10 2019 legal terminology top 500 legal terminology words you must know legal outlet create account legal outlet law discount store

what s new law books other law books admiralty law arbitration and mediation bankruptcy conflicts of law disability law elder law ethics and professional responsibility immigration law legal terms a glossary of common law terms lawfirm com - Jun 05 2022

aug 1 2023 lawsuit terms legal practice terms why is it important to learn legal terminology legal jargon can be difficult to understand but it s important to have at least a basic understanding of legal terms if you re involved in any legal matter here are 4 reasons why you should learn legal terminology

# kindle book legal terminology top 500 legal terminology words - Mar 02 2022 download legal terminology top 500 legal terminology words you must know full read legal

terminology top 500 legal terminology words you must know full description whether you 039 re a paralegal or a law student looking to study up on contracts torts civil procedure or criminal law audiolearn is your complete study guide to legal

# **legal terms vocabulary list vocabulary com** - Jul 06 2022

may 10 2011 precedent an example that is used to justify similar occurrences infringement an act that disregards an agreement or a right perjury criminal offense of making false statements under oath statute an act passed by a legislative body sue institute legal proceedings against file a suit against challenge **pdf download legal terminology top 500 legal terminology words** - May 04 2022 pdf download legal terminology top 500 legal terminology words you must know full acces by by pdf download pdf free download free download best pdf

**lists of legal terms wikipedia** - Nov 10 2022 the following pages contain lists of legal terms list of latin legal terms list of legal abbreviations list of legal abbreviations canon law on wiktionary appendix english legal terms appendix glossary of legal terms see also category law related lists outline of law lists list of latin

### phrases

### **legal english vocabulary word list britannica dictionary** - Dec 11 2022

legal english vocabulary words next accuse acquit

### **esl legal terminology from a to z thoughtco** - Sep 08 2022

feb 25 2020 this core vocabulary reference sheet provides key words and phrases used in legal settings when practicing law this vocabulary can be used in english for specific purposes classes as a starting point for including vocabulary study relating to anything related law and practicing legal services teachers are often not equipped with the exact english terminology **legal terminology top 500 legal terminology words you must** - Mar 14 2023 legal terminology top 500 legal terminology words you must know unabridged audiobook by audiolearn editors whether you re a paralegal or a law student looking to study up on contracts torts civil procedure or criminal law audiolearn is

your complete study guide to legal terminology **legal terminology top 500 legal terminology words you must** - Feb 13 2023

feb 20 2013 whether you re a paralegal or a law student looking to study up on contracts torts civil procedure or criminal law audiolearn is your complete study guide to legal terminology with more than 500 commonly used legal terms across all major legal fields you can be sure to increase retention br

**legal terminology top 500 legal terminology words you must** - Aug 07 2022 with more than 500 commonly used legal terms across all major legal fields you can be sure to increase retention key topics contracts civil procedure property law and much more key topics the internet audiolearn 039 s convenient legal terminology top 500 legal terminology words you must - Aug 19 2023 nov 30 2012 with more than 500 commonly used legal terms across all major legal fields you can be sure to increase retention key topics

contracts criminal law torts civil procedure property law and much much more **legal terminology top 50 yumpu** - Oct 09 2022

publishing legal terminology top 500 legal terminology words you must know publishing ebook deals legal terminolo en english deutsch français español português italiano român nederlands latina dansk svenska norsk magyar bahasa indonesia türkçe suomi latvian lithuanian česk

Best Sellers - Books ::

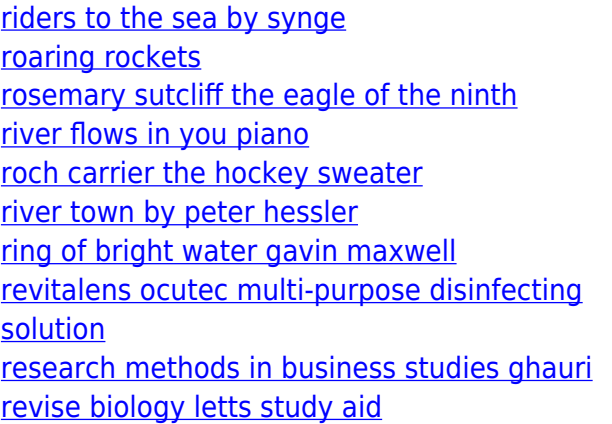